## finxter Plotly Dash Cheat Sheet

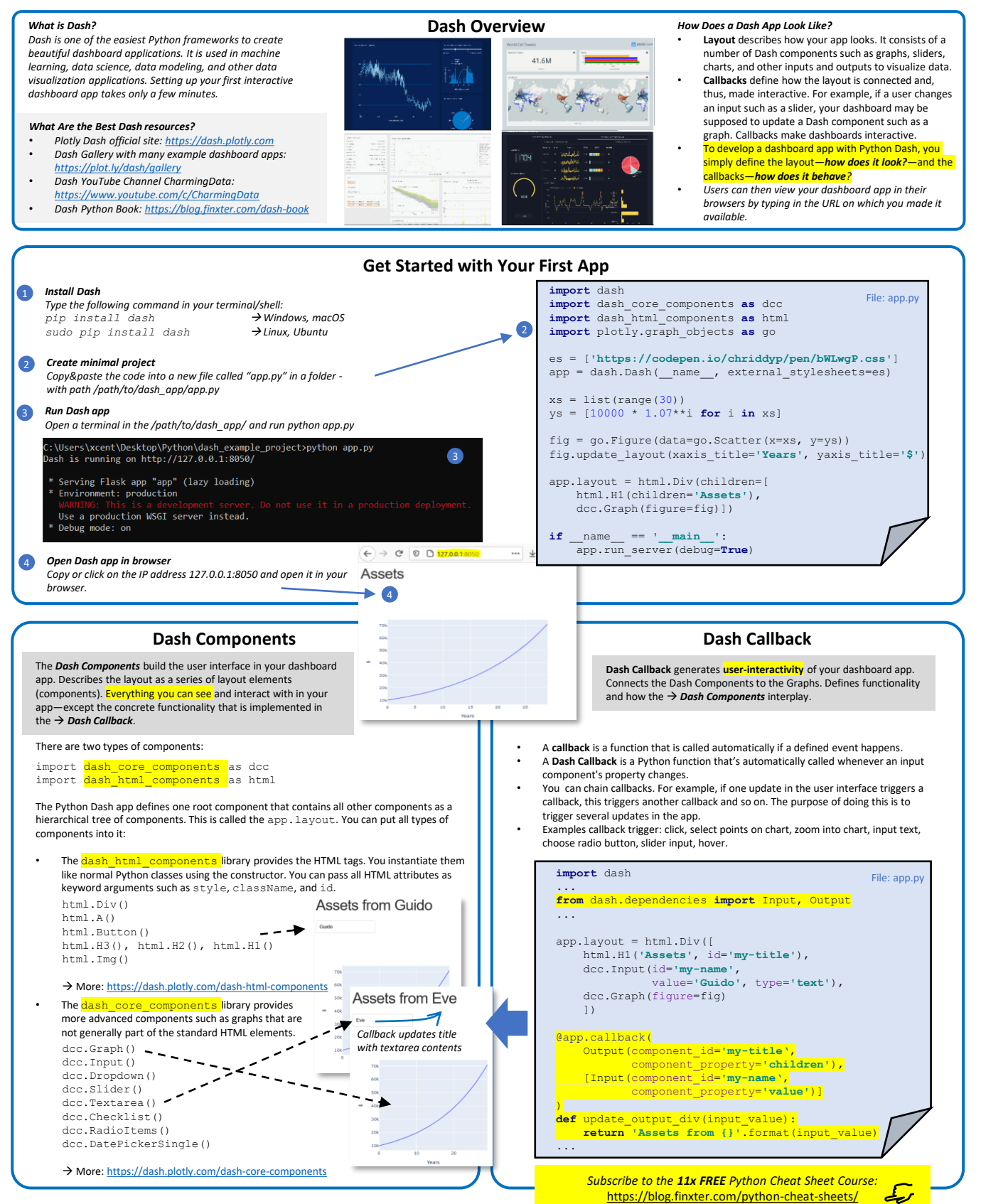